Delegation is the process of entrusting a power/authority/responsibility to another agent (component,  $object \dots$ ).

In OO software we consider delegation in three forms:

- to a generalization class (inheritance parent),
- to a specialization class (inheritance child), and
- <span id="page-0-0"></span>• to an unrelated class.

# Up-calls: inheritance

Consider two related classes:

```
class A extends C \{void method () \{WA; // some A-specific code
   X:
   YA; // more A-specific code
 } . . . }
class B extends C \{void method () \{WB; // some B-specific code
   X:
   YB; // more B-specific code
  } . . . }
```
### Inheritance (cont'd)

We can factor the common code into the parent:

```
class C \{protected final void helperMethod() \{X; \}}
class A extends C \{void method () \{WA; // some A-specific code
    helperMethod ();
   YA; // more A-specific code
 } . . . }
class B extends C \{void method () {
   WB; // some B-specific code
    helperMethod ();
   YB; // more B-specific code
  } . . . }
```
# Inheritance (cont'd)

Sometimes it's appropriate for the common code to be the parent's implementation of the method:

```
class Parent \{void someMethod () {
    // parent's implementation of someMethod
  }
}
class Child extends Parent {
  void someMethod() \{super someMethod (); // call Parent's implementation
    // additional Child-specific implementation
  }
  . . .
}
```
## Inheritance (cont'd)

For constructors there is special syntax in Java (and  $C_{++}$ ) for calling the parent's constructor:

```
class Parent \{Parent ( params ) \{// initialization of Parent's members
 }
}
class Child extends Parent {
  Child ( params ) \{super (args); // call to parent's constructor
                 // this can only be the first1/ statement in Child's constructor
   // child initialization
 }
}
```
#### Down-calls: template methods

Suppose the following pattern occurs in the child classes:

```
class Child \{void someMethod() {
    variable declarations;
    common code part 1;
    child specific code;
    common code part 2;
  }
}
```
We could make two helper methods in the parent

However, if the two common parts share local variables it is quite awkward and requires the child to declare and route the variables.

#### Template methods (cont'd)

Template pattern solves the problem:

```
class Parent \{void someMethod() \{variable declarations;
    common code part 1;
    hookMethod ( ) ;
    common code part 2;
  }
  void hookMethod() {
    d e f a u l t l m p l e m e n t a t i o n;
    } . . .
}
class Child extends Parent {
  void hookMethod() \{Child - specific implementation;
  } . . . }
```
# Example: Painting in Java Swing

In the library:

```
class JComponent extends java.awt. Container \{ \ldots \}public void paint (Graphics g) {
    for each child, c, call c. paint (g)paintComponent( g );
  }
  protected void paint Component ( Graphics g \cap \{\rightarrow do nothing */ }
  . . . }
```
In the client code:

class SomeComponent extends JComponent  $\{ \dots \}$ protected void paint Component ( Graphics  $g \rightarrow f$  $code$  special to SomeComponent} ... }

Delegation to unrelated class

What if the use of common code appears in unrelated classes? Delegate the common work to a helper class. Example: Observer Helper (Manager) . . .

#### Library class (common code)

```
public class ObserverHelper {
  private List list Of Observers = new Array List ();
  public void notify() {
    Iterator it = list O f O b servers . iterator ();
    while (it . has Next()) {
      Observer observer = (Observer)(next());
      observer. update ();
    }
  }
  public void add Observer (Observer observer) {
    list Of Observers . add ( observer );
  }
  public void removeObserver(Observer observer) {
    list Of Observers. remove (observer);
  }
}
```

```
class ConcreteSubject extends Something {
  private ObserverHelper helper = new ObserverHelper();
  private notify () { helper. notify (); }
 public addObserver (Observer obs) \{helper.addObserver(obs ); }
  public removeObserver (Observer obs) {
    helper.addObserver( obs ); }
. . . }
```
Compare this to GoF Observer, which uses inheritance.

# Varying the helper: Strategy Pattern

Inheritance can't be changed at runtime, but associations can. The concrete class of a helper object can be determined at construction (or later) time.

# Strategy Pattern

```
class ConfigurableClass {
  private HelperInterface helper;
  // Constructor
  public Configurable Class (HelperInterface helper) {
    . . .
    this h helper = helper;
    . . .
  }
  public changeHelper (HelperInterface helper) {
    this hat helper = helper;
  }
  void someMethod() {
    . . .
    helper.someHelperMethod();
    . . .
  } . . . }
```
## Example: Layout Managers in AWT

In AWT each Container object has a LayoutManager object.

• LayoutManager is an interface:

void addLayoutComponent (String name, Component comp) void lavout Container (Container parent); Dimension minimumLayoutSize ( Container parent ); Dimension preferred Layout Size (Container parent); void removeLayoutComponent ( Component comp ) ;

- Containers use their layout object to determine where to place their Components.
- Mix and match: library LayoutManagers can be used in custom Containers or vice-versa.

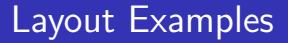

#### FlowLayout puts component in horizontal lines (like words in a paragraph).

GridLayout puts components in a grid.

GridBagLayout a more flexible grid.

BorderLayout puts one component in the middle and others around the edges.